# **PRILOG**

**1. Grafički prikaz projektnog zadatka** 

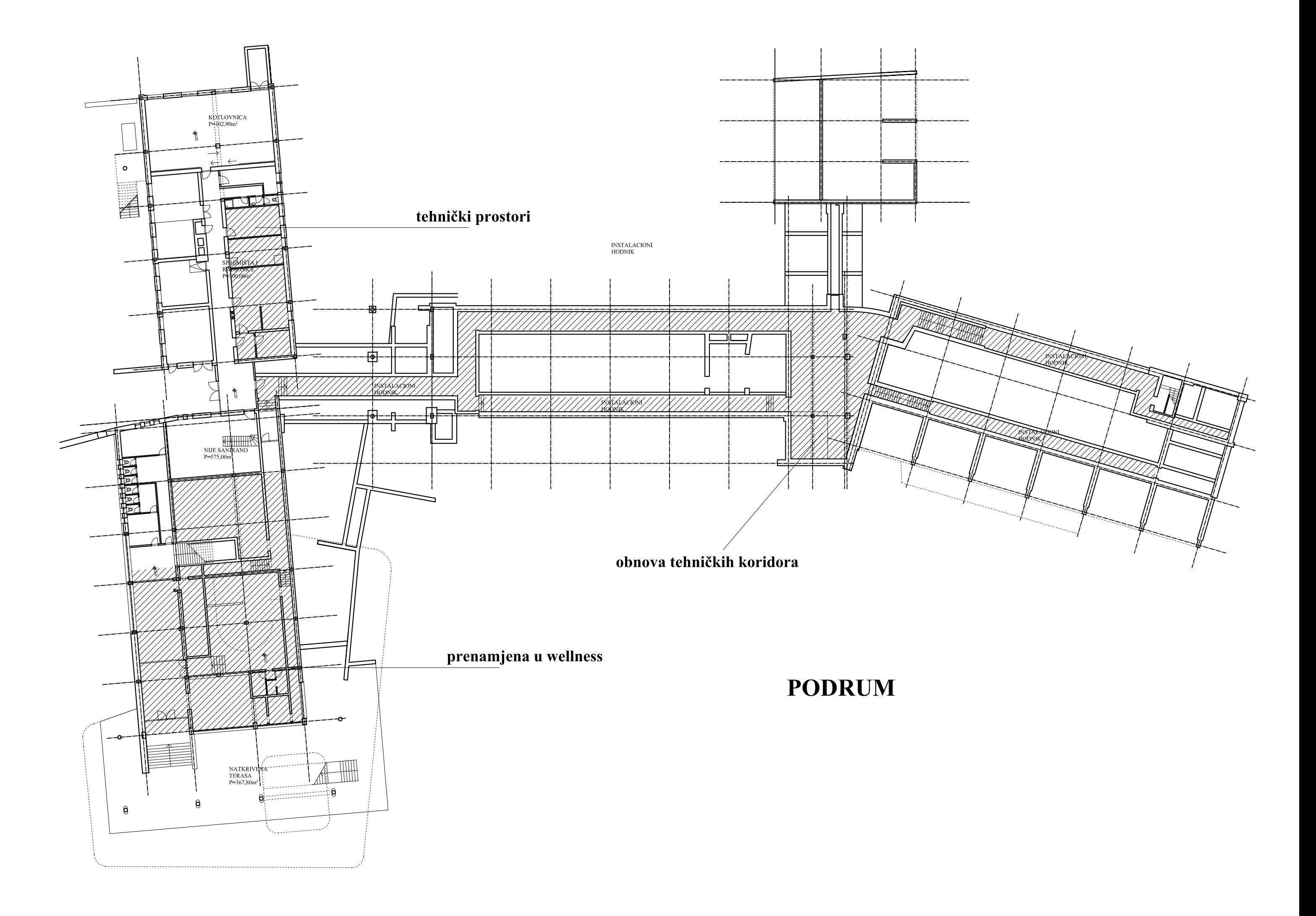

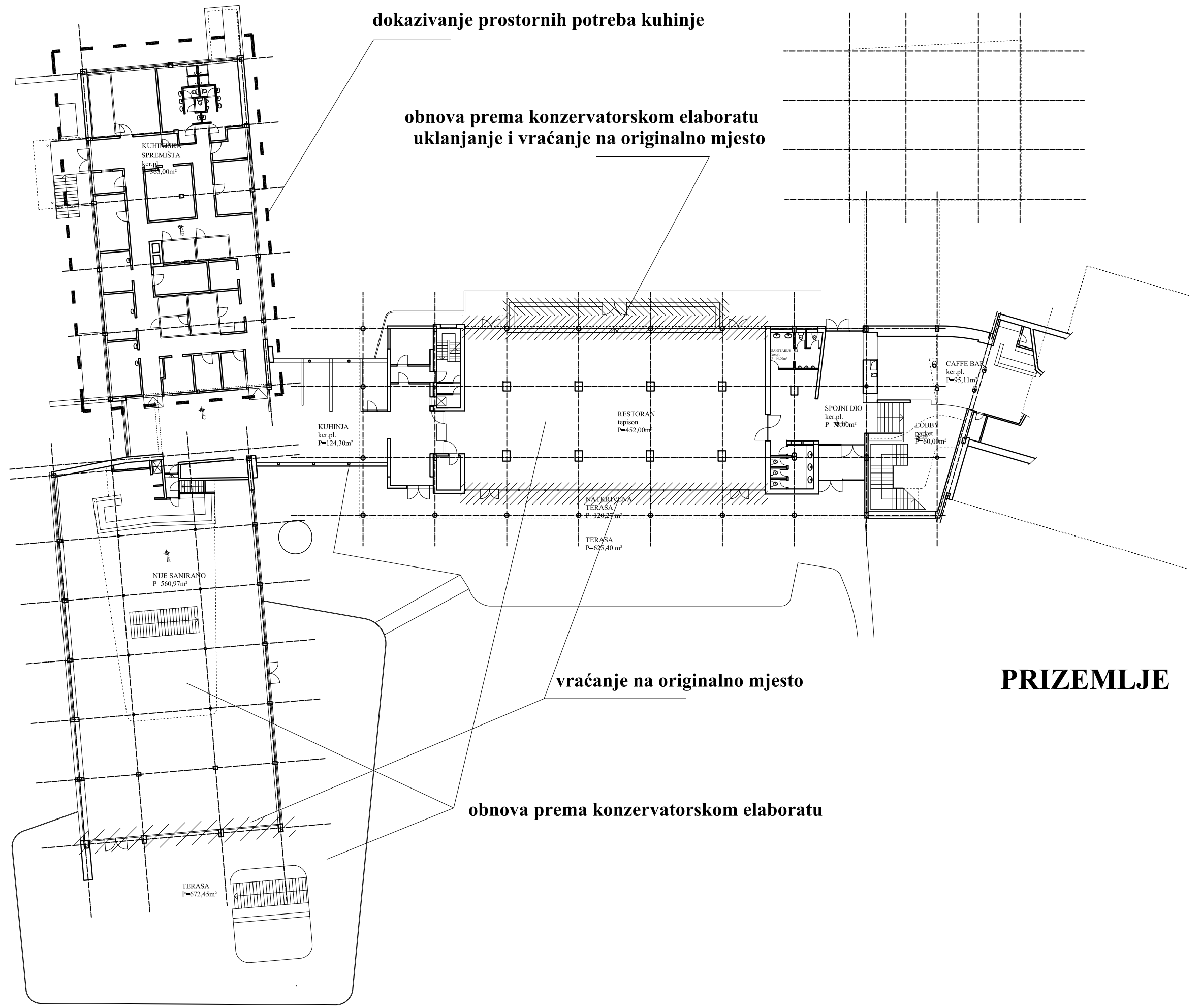

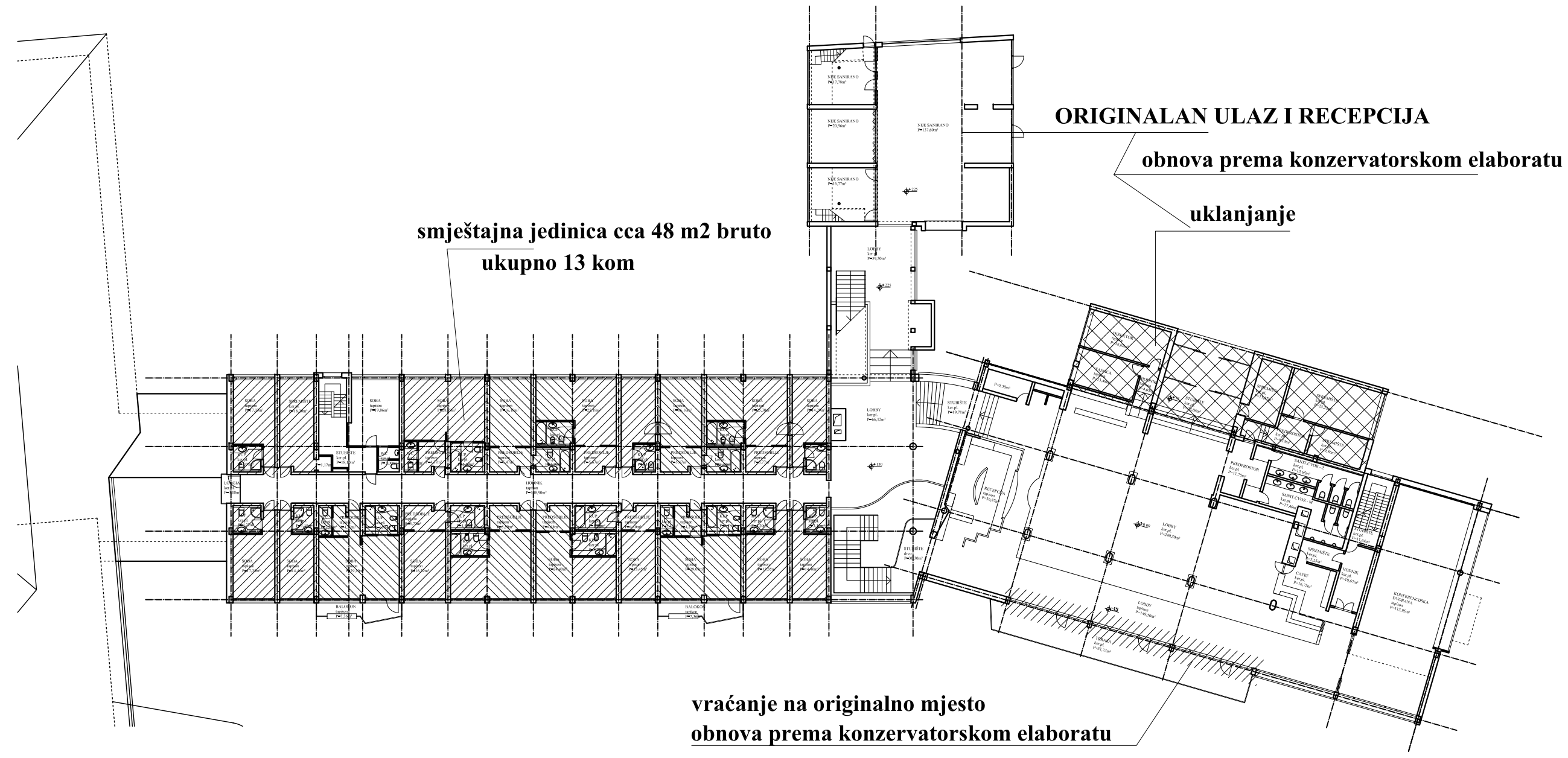

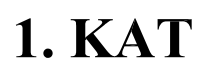

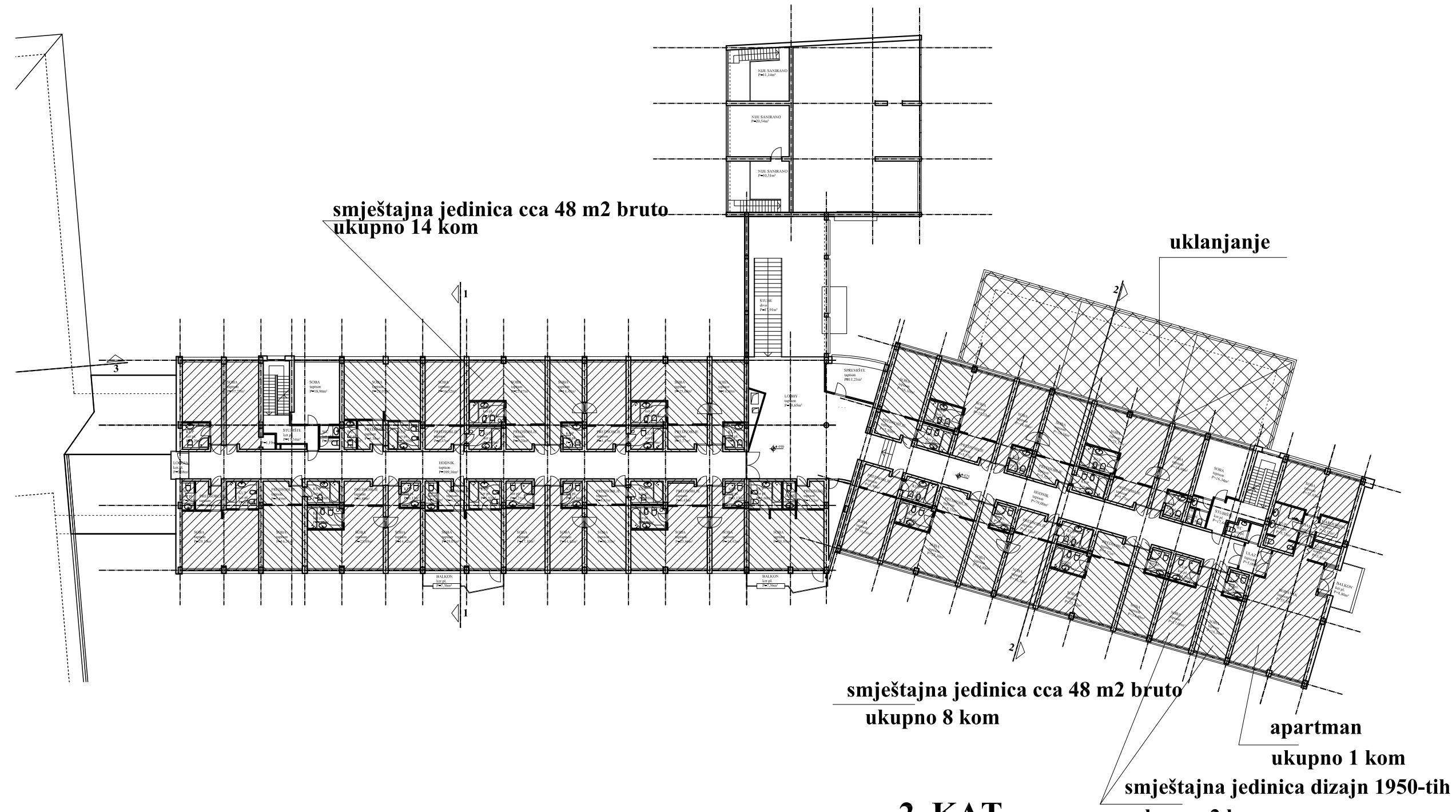

**2. KAT** 

ukupno 2 kom